DM-Link Crack Download PC/Windows

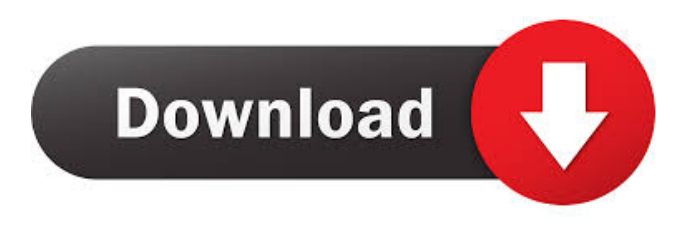

#### **DM-Link Crack+ Free License Key**

DM-Link Crack Mac is designed to be unobtrusive to the user and the system. It will use a small amount of system resources, including RAM. DM-Link doesn't require any setup/installation, DLLs or the like, making it an easy, quick and pain-free utility. If necessary, installation is a snap. Check out DM-Link's feature list below: + Unobtrusive. You don't need to set up DM-Link. + Compatible with almost any operating system, including DOS. + Unlimited retries. + Queueing. Files are queued and sent in the order of the list. + Multiple actions. You can choose your actions in send mode. The Action menu supports copying, moving, renaming and deleting of files. + Auto resume. A file's status is updated in a small icon at the bottom of the screen in send mode. After completion of the file, the icon will disappear and you'll be able to continue to send other files in the queue. The pause (a small pause in the progress bar) before the icon disappears allows you to resume sending if you have a mishap and need to abort. + D-Link. There is no limit on how many files DM-Link can send. + Queue length. You can set the queue length of files to be sent. This feature is useful when you have files of the same size and your computer can't keep up with the queue. + Standard. Your settings will be saved in a file called "DM-Link.ini" in your send folder. These settings are automatically loaded on the next occasion you use DM-Link. + Port Driver Support. DM-Link supports most popular port drivers. + Speed meter. In send mode, DM-Link's progress bar will show the file's speed and the time remaining. + Use the mouse. Pressing Control+M (Z for DOS) will get you a status meter with detailed information on your file(s). + Easy installation. Just extract the DM-Link selfextracting archive. + Auto-calculate file sizes. DM-Link includes the ability to automatically calculate file size to avoid sending large files that the receiving system can't handle. + Small memory footprint. DM-Link has a small footprint, requiring only one kilobyte of system memory. + No dependencies. You don't need to run any programs to use DM-

#### **DM-Link Crack + Full Version [Updated-2022]**

This is a DM-Link utility that allows you to send files using an external PC. This sends the selected files over a serial port to the external PC. The files are send using the popular keymacro file transfer protocol, but the only thing you need to send the file is the file name. The PC must be put into Receive Mode for sending. Features: - Allows for sequential sends over serial port. - Has an option to abort sends from either mode. - Allows the user to set the port, speed and the number of contiguous CRC retries. - With the GM-Link options dialog, users can set the D/L connect option, and the port number. - Does not require any special setup/installation on the receiving computer. - Stores the send file information in a file, and allows the user to resend files. - Will not use too much of your system resources and will not impact any other running programs. - Very simple to use. - Good for sending large files or sending large number of files. - Stores the data in a.lnk file. - Easy to send files from an external PC. Changes: Version 1.0(Initial release) 0.15a - Updated data messages to place the data in.lnk files. 0.15 - Fixed a few bugs. Version 0.14b Fixed some bugs. Version 0.14 - Made some updates. Version 0.13b The problem with the DLL setting on the sending computer was fixed. Version 0.13 - Updated link style. Version 0.12b Added link type to TXT and URL data messages. Version 0.12 - Moved DLL file to the DM-Link exe file. Version 0.11 - It is now possible to send files by name instead of title.

Version 0.10 - Fixed a bug. Version 0.09 - Changed the link style to accomodate newer versions of Windows. Version 0.08 - Added some debug messages to the program. Version 0.07 - Now have the program display the date and time when the file was last modified. Version 0.06 - Now when sendfiles is called from send mode it will be in receive mode. Version 0.05 - Now only allow one sendfiles call at a time. Version 0.04 - Now has a read file dialog. 77a5ca646e

### **DM-Link Free Download**

The program goes through several steps to complete file transfer, as shown in the above screenshots. • Creation of a new file on the sending computer (Default name is "file.txt"). • On the sending computer, create the directory containing the files you wish to transfer. • The source file and directory are copied to the newly created file. • The newly created file is displayed. • The data is sent from the sending computer to the receiving computer. • The received data is displayed. • An optional preview/ abort of the file/ directory to verify the file/ directory is selected. • The option of sending a preview/ abort only is chosen. • The source file is deleted. • The directory is deleted. • The program exits. Important: • The receiving computer needs to be put in Receive Mode (Ctrl-c) • The sending computer needs to be put in Send Mode (Ctrl-s) • DM-Link does not wait for a file or directory to be created before sending the data. You must create these yourself before sending the file/ directory. • The program does not check for a sending file, which means you cannot send anything if there are no files or directories to send. • The program does not check for a file or directory to be deleted before deleting it. It is up to the user to delete these. • The program does not check the CRC of the received file. • The program does not list the files or directories to send to the receiving computer if they do not exist. The user must create these. • To preview a directory, the user must select the directory and choose Action->Preview (Ctrl-P) • To preview a file, the user must select the file and choose Action->Preview (Ctrl-P) • To abort a file, the user must choose Action->Abort (Ctrl-c) • The received file is saved to the destination directory (defined in the receiving computer Setup) and the destination directory is not removed from the receiving computer. • The received file can be overwritten by user specified files on the destination computer. • You cannot delete the destination directory. • When an error occurs, the user is prompted to choose a file (or directory) to abort. If no file is chosen, the program will abort the whole file. • When DM-Link sends a file/ directory, the size of the file is measured in KBytes

## **What's New In?**

- Supports one-way (downward only) and two-way (upward and downward) transfer of files. - Displays file names, when the receiving computer is in Receive mode. - Does not lose any files or rename any files. - Has a full ASCII file name editor to allow renaming. - Has an Auto Save feature, which saves any intermediate files. - The computer's system tray icon turns to the transmit and receive icons when DM-Link is running. The transmit icon turns to the receive icon when DM-Link is waiting for a file. - Supports all combinations of Windows, DOS and Linux/Unix filenames. - Supports all file types, including those that have a.g extension. - The most common file types are supported. - Supports both ASCII and Unicode filenames. - Supports only one file at a time. - Supports multiple files at a time. - Uses the same data for file and folder name filtering. - Supports read-only (do not allow change) and read/write (allow change) transfer options. - Allows files to be sent as individual files or as a folder. - Allows a file to be sent as it's full path name or as an archive. - The user may choose to not display the filenames of the received files. - Supports 2G, 4G, 8G, 16G and 32G files. - Uses unformatted files in send mode. - Files are typically transferred in blocks, 512K or 1MB, although other sizes are available. - Transfers files by connecting to a port, not by opening a port connection. - Uses a standard ASCII file transfer protocol, as used by FTP and other file transfer utilities. - File transfers work by opening the port and using that to send the files. - The protocol is included in the software, making it easy to implement. - Supports Multitask mode and has a background transfer mode. - Will wait for as many as 128 files (records) to be received before it shuts down. - This enables a retry cycle if needed. - Allows one or more files to be transferred concurrently. - Supports hotkeys and can be set to auto-start. - Does not support drag and drop operations. - Can work in tandem with any other computer port/application. - Supports standard X-Windows, DOS and Windows 98/98SE/2000/XP/Vista. - Can be used with any ASCII or Unicode file system. - Can be used with any platform (Windows, DOS, Linux/Unix). - Comes with a full ASCII editor for renaming files. - Compatible with all major Windows file managers, including Windows Explorer. - Auto Save feature. - Uses filters for filenames. -

# **System Requirements For DM-Link:**

OS: Windows XP SP2 or later Processor: Intel Pentium 4 3GHz or faster Memory: 2GB RAM or more Hard Drive: 7GB of free hard drive space DirectX: 9.0 Network: Broadband Internet connection Game Videos The Garbage Collector: Collected Trash Cut the Rope The Happy Tree Friends: The Unhappy McPuffins Race to Witchwood: Play Now, Video Are you ready to start playing the world'

Related links:

[https://coleccionohistorias.com/wp-content/uploads/2022/06/Mini\\_Diary.pdf](https://coleccionohistorias.com/wp-content/uploads/2022/06/Mini_Diary.pdf) <https://defisociety.com/realtimedataexpress-crack-product-key-free/> <http://www.giffa.ru/computerscomputer-certification/adtpro-apple-disk-transfer-prodos-crack-3264bit-latest/> <https://delicatica.ru/2022/06/06/projectile-motion-galileo-and-newton-download-win-mac-latest-2022/> <https://advancetrafficbr.com/wp-content/uploads/2022/06/chauairl.pdf> <https://harringtonsorganic.com/?p=5037> [https://teko.my/upload/files/2022/06/q2u6GP65US7cFAIxkaPE\\_06\\_918bf1d788e763822b320aed010a0abb\\_file.pdf](https://teko.my/upload/files/2022/06/q2u6GP65US7cFAIxkaPE_06_918bf1d788e763822b320aed010a0abb_file.pdf) [https://now.jumpeats.com/upload/files/2022/06/3Vak8AiNNcDmM8KXH967\\_06\\_918bf1d788e763822b320aed010a0abb\\_file.](https://now.jumpeats.com/upload/files/2022/06/3Vak8AiNNcDmM8KXH967_06_918bf1d788e763822b320aed010a0abb_file.pdf) [pdf](https://now.jumpeats.com/upload/files/2022/06/3Vak8AiNNcDmM8KXH967_06_918bf1d788e763822b320aed010a0abb_file.pdf) <https://ekhayaonline.com/?p=6740>

<https://sokhanedoost.com/xls-reader-crack-mac-win/>